## **Sécu sauvage Résultats d'août 2018 Lab'rousse Framasoft Non à la Montagne à pellets Constance Social Club Ilico Ctrl-A 0 1 2 3 4 5 6 7 8 9 10 0 % 50 % 100 % 10 5 4 1 2 2 1 1 2 2 4 6 2 3 2 2 1 1 4 3 2 Distribution des soutiens IMODE ANUL Modeste IMOYEN IMPORTANT Institution**

Pour obtenir ce classement, la distribution de soutiens de chaque commun est d'abord considérée individuellement afin de calculer sa *chaîne de soutiens majoritaires*. Cette chaîne commence par le soutien médian inférieur (à 50%) de la distribution des soutiens, puis zigzague autour en une spirale s'élargissant vers le prochain soutien médian, inférieur puis supérieur en cas d'ex-aequo, jusqu'à ce que la chaîne contienne toute la distribution. Ici, pour dix bulletins les positions des soutiens sont donc : [5, 6, 4, 7, 3, 8, 2, 9, 1, 10]. Le classement s'obtient ensuite en comparant deux-à-deux les *chaînes de soutiens majoritaires* des communs ainsi obtenues, selon un ordre lexicographique, c'est-à-dire comme si ces chaînes étaient les mots d'un dictionnaire dont les lettres seraient les soutiens, en utilisant l'échelle de comparaisons : Nul < Modeste < Moyen < Important < Généreux.

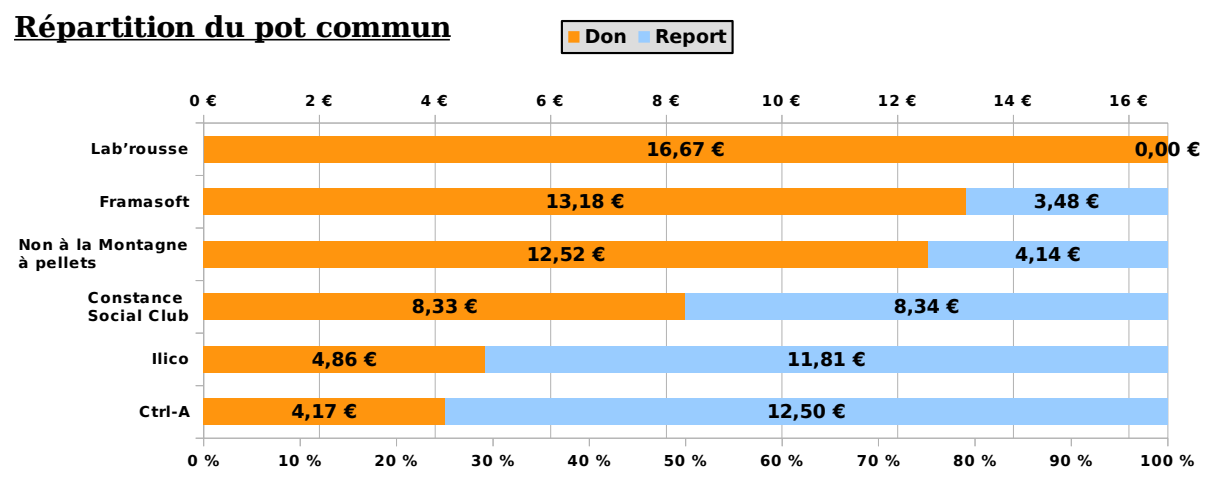

Pour obtenir cette répartition, chaque soutien est numéroté dans l'ordre : Nul=0, Modeste=1, Moyen=2, Important=3, Généreux=4 et le prorata par commun de sa part maximale du pot commun est déterminé à partir du rang de sa *chaîne de soutiens majoritaires* parmi toutes les combinaisons de soutiens possibles. Cela revient à écrire cette chaîne comme un nombre dans la base du nombre de soutiens (ici 5) puis à la diviser par le plus grand nombre qu'on peut atteindre ainsi. En termes mathématiques :

 **partMax** = **potCommun** / #**communs**

**rang**(csm) = csm<sub>1</sub>·5<sup>#csm-1</sup> + csm<sub>2</sub>·5<sup>#csm-2</sup> + csm<sub>3</sub>·5<sup>#csm-3</sup> + … + csm<sub>#csm-2</sub>·5<sup>2</sup> + csm<sub>#csm-1</sub>·5<sup>1</sup> + csm<sub>#csm-0</sub>·5<sup>0</sup>  $$ 

 **prorata**(csm) = **rang**(csm) / **rangMax**(csm) · **partMax**

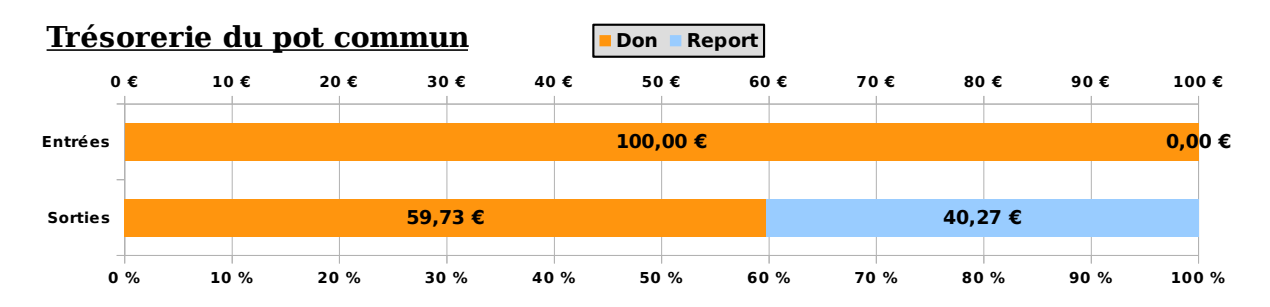